# FAQ-Liste zur Technischen Anlage 3 Apotheken, Version 036, Stand 09.06.2017 Stand der FAQ-Liste: 22.11.2017, Version 003

# **Historie**

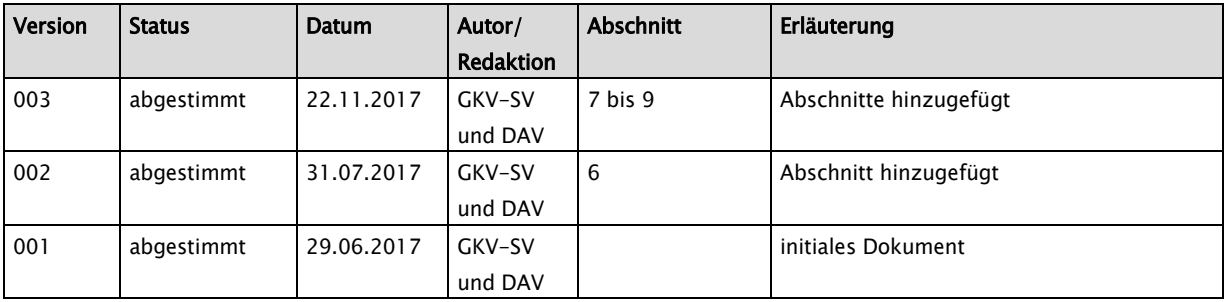

# **Inhalt**

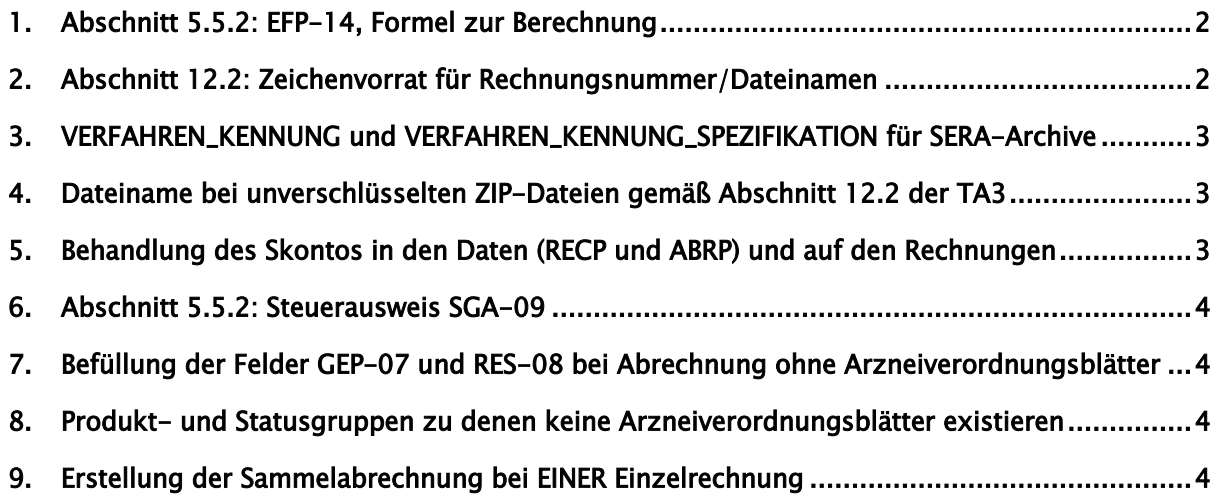

# <span id="page-1-0"></span>1. Abschnitt 5.5.2: EFP-14, Formel zur Berechnung

Die in der Erläuterung zu EFP-14 hinterlegte Formel

EFP-14 = kfm. runden ((EFP-04 + EFP-11 + EFP-12) \* EFP-13 / (EFP-13 + 100))

ist nicht korrekt.

Es gelten zwei unterschiedliche Formeln für inländische und ausländische Apotheken.

Für ausländische Apotheken gilt folgende Formel:

EFP-14 = kfm. runden ((EFP-04 + EFP-11 + EFP-12 - ABS(NPB-02(R001)) -ABS(NPB-02(R003))) \* EFP-13 / (EFP-13 + 100))

Für inländische Apotheken gilt folgende Formel:

EFP-14 = kfm. runden ((EFP-04 – ABS(NPB-02(R001)) – ABS(NPB-02(R003))) \* EFP-13 /  $(EFP-13 + 100)$ 

ABS = Absolutwert einer Zahl

#### <span id="page-1-1"></span>2. Abschnitt 12.2: Zeichenvorrat für Rechnungsnummer/Dateinamen

Ab TA 3, Version 036 können Rechnungen als PDF übermittelt werden. Im Dateinamen der PDF-Dateien ist unter anderem auch die Rechnungsnummer enthalten. Deshalb sollte in der TA der mögliche Zeichenvorrat für die Rechnungsnummer eingeschränkt werden.

Die Zeichen / : ? \* \ " < > und | dürfen in einer Rechnungsnummer nicht zulässig sein, da diese auch nicht in einem Dateinamen vorkommen dürfen/können.

### <span id="page-2-0"></span>3. VERFAHREN\_KENNUNG und VERFAHREN\_KENNUNG\_SPEZIFIKATION für SERA-Archive

Für die Übermittlung der SERA-Archive ist im Auftragssatz die VERFAHREN\_KENNUNG "APO" zu verwenden. Das Kürzel "REC" ist keine gültige Kennung im Auftragssatz und daher bei der Übermittlung eines SERA-Archives nicht als VERFAHREN\_KENNUNG zu verwenden.

Für die Übermittlung der SERA-Archive ist im Auftragssatz VERFAHREN\_KENNUNG\_SPEZIFIKATION zwingend mit "SERA" zu belegen.

# <span id="page-2-1"></span>4. Dateiname bei unverschlüsselten ZIP-Dateien gemäß Abschnitt 12.2 der TA3

Der Dateiname für die unverschlüsselten ZIP-Archive, in der Sammelabrechnung, Einzelrechnung Apothekenrechenzentrum und Einzelrechnungen Apotheke für eine empfangende Stelle (mit Entschlüsselungsbefugnis) ist wie folgt aufgebaut:

"E" für Echtdaten und "T" für Testdaten "REC" oder "APO" als Bezeichnung für Rechnungsdaten 0 Versionsnummer 3-stellige Nummer als Transfer\_Nummer

Beispiele:

EREC0<3-stellige Nummer>.ZIP, z.B. EREC0001.ZIP TREC0<3-stellige Nummer>.ZIP, z.B. TREC0001.ZIP EAPO0<3-stellige Nummer>.ZIP, z.B. EAPO0001.ZIP TAPO0<3-stellige Nummer>.ZIP, z.B. TAPO0001.ZIP

#### <span id="page-2-2"></span>5. Behandlung des Skontos in den Daten (RECP und ABRP) und auf den Rechnungen

#### RECP:

Die Skontobeträge sind im Feld SGA-06 sowie NPR-03 (mit NPR-02 = "R003") anzugeben. Bei der Nettoberechnung sind diese zu berücksichtigen.

#### ABRP:

Der Betrag des Skontos ist im Feld NPB-03 (mit NPB-02 = "R003") anzugeben.

Rechnungsformulare Einzelrechnung Apotheke und Sammelabrechnung: Skontobeträge sind unter "sonst. Abzüge" zu subsumieren und bei der Nettoberechnung zu berücksichtigen.

# <span id="page-3-0"></span>6. Abschnitt 5.5.2: Steuerausweis SGA-09

Die im Feld SGA-09 angegebene Formel zur Berechnung der USt. gilt nur für Einzelrechnungen und gilt nicht für Sammelabrechnungen. Bei Sammelabrechnungen ist die Summe Betrag USt. als Summe der USt.-Beträge der Einzelrechnungen zu bilden. Die bei Sammelabrechnungen unzulässige Berechnung der USt. anhand der Formel in SGA-09 kann zu Rundungsdifferenzen führen.

# <span id="page-3-1"></span>7. Befüllung der Felder GEP-07 und RES-08 bei Abrechnung ohne Arzneiverordnungsblätter

Die Felder GEP-07 und RES-08 können mit dem Wert "0" gefüllt werden, wenn eine Abrechnung ohne Arzneiverordnungsblätter vorgenommen wird. Das Muss-Segment RFP ist auf jede abzurechnende Apotheke zu beziehen.

Beispiel: Ausschließliche Abrechnung von Importquoten oder Blutzuckerteststreifen-Quoten.

# <span id="page-3-2"></span>8. Produkt- und Statusgruppen zu denen keine Arzneiverordnungsblätter existieren

Angaben zu den Produkt- und Statusgruppen im RECP-Datensatz und auf den Rechnungen in Papier und/oder im PDF-Format müssen nur dann übermittelt/ausgewiesen werden, wenn mindestens ein Wert ungleich "0" ist.

Der in Abschnitt 12.1.1 aufgeführte Satz: "Die gelieferten, zur Abrechnung zu stellenden Produkte sind nach Art, Menge und Umsatzsteuersatz nach Abschnitt 8.2.28, Schlüssel 01 bis 20 zu gruppieren und auszuweisen." wird um den oben stehenden Satz ergänzt. Zudem sind Ziffer 4 in Abschnitt 12.1.1 (Zahlungen von dritter Seite) und Ziffer 2 in Abschnitt 12.1.4 (Statusaufstellung) ebenfalls um diesen Satz entsprechend zu erweitern. Außerdem sind die Musterrechnungen noch anzupassen, da dort noch Zeilen enthalten sind, die nur "0"-Werte beinhalten.

#### <span id="page-3-3"></span>9. Erstellung der Sammelabrechnung bei EINER Einzelrechnung

Einzelne Rechenzentren erstellen im Falle EINER Einzelrechnung keine Sammelabrechnung, was nicht korrekt ist. Eine Sammelabrechnung ist immer zu erstellen.